# Кодирование информации

Кодирование текстовой информации. Кодировка ASCII. Основные кодировки кириллицы.

### **Что нужно знать**:

· все символы кодируются одинаковым числом бит (алфавитный подход)

· чаще всего используют кодировки, в которых на символ отводится 8 бит (8-битные) или 16 бит (16-битные)

· 1 байт = 8 бит, 1 килобайт = 1024 байта, 1 мегабайт = 1024 Кбайта

· после знака препинания внутри (не в конце!) текста ставится пробел

· чтобы найти информационный объем текста, нужно умножить количество символов на число бит на символ.

*Определите информационный объем текста* 

## **Бамбарбия! Кергуду!** 1) 38 бит 2) 144 бита 3) 152 бита 4) 19 бит

*Автоматическое устройство осуществило перекодировку информационного сообщения на русском языке, первоначально записанного в 16-битном коде Unicode, в 8 битную кодировку КОИ-8. При этом информационное сообщение уменьшилось на 480 бит. Какова длина сообщения в символах?* 

1) 30 2) 60 3) 120 4) 480

#### **Еще пример задания:**

*В таблице ниже представлена часть кодовой таблицы ASCII:* 

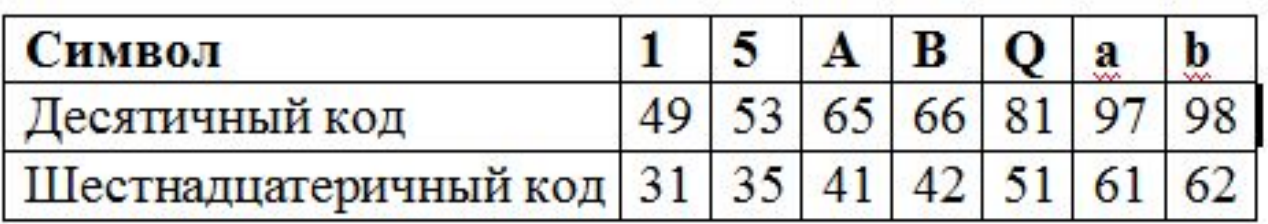

*Каков шестнадцатеричный код символа «q» ?* 

1)  $71_{16}$  2)  $83_{16}$  3)  $A1_{16}$  4)  $B3_{16}$ 

**Тема**: Кодирование и декодирование информации. **Что нужно знать**:

· кодирование – это перевод информации с одного языка на другой (запись в другой системе символов, в другом алфавите)

· кодирование может быть *равномерное* и *неравномерное*; при равномерном кодировании все символы кодируются кодами равной длины;

при неравномерном кодировании разные символы могут кодироваться кодами разной длины, это затрудняет декодирование

*Для кодирования букв А, Б, В, Г решили использовать двухразрядные последовательные двоичные числа (от 00 до 11, соответственно). Если таким способом закодировать последовательность символов БАВГ и записать результат шестнадцатеричным кодом, то получится* 

1)  $4B_{16}$  2)  $411_{16}$  3) BACD<sub>16</sub> 4)  $1023_{16}$ 

*Для 5 букв латинского алфавита заданы их двоичные коды (для некоторых букв – из двух бит, для некоторых – из трех). Эти коды представлены в таблице:*

> $A - 000$ B - 01  $C - 100$  $D - 10$ E - 011

*Определить, какой набор букв закодирован двоичной строкой 0110100011000*

1) EBCEA2) BDDEA 3) BDCEA4) EBAEA

*Для передачи по каналу связи сообщения, состоящего только из букв А, Б, В, Г, решили использовать неравномерный по длине код: A=0, Б=10, В=110. Как нужно закодировать букву Г, чтобы длина кода была минимальной и допускалось однозначное разбиение кодированного сообщения на буквы?*

1) 1 2) 1110 3) 111 4) 11

#### **Решение**:

1) для того, чтобы сообщение, записанное с помощью неравномерного по длине кода, однозначно раскодировалось, требуется, чтобы *никакой код не был началом другого* (более длинного) кода; это условие называют *условием Фано*

*Черно-белое растровое изображение кодируется построчно, начиная с левого верхнего угла и заканчивая в правом нижнем углу. При кодировании 1 обозначает черный цвет, а 0 – белый.* 

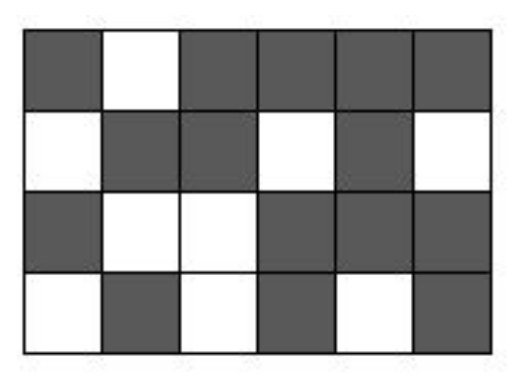

*Для компактности результат записали в шестнадцатеричной системе счисления. Выберите правильную запись кода.*

1) BD9AA5 2) BDA9B5 3) BDA9D5 4) DB9DAB

*Для передачи чисел по каналу с помехами используется код проверки четности. Каждая его цифра записывается в двоичном представлении, с добавлением ведущих нулей до длины 4, и к получившейся последовательности дописывается сумма её элементов по модулю* **2** *(например, если передаём* **23***, то получим последовательность* **0010100110***). Определите, какое число передавалось по каналу в виде*  **01010100100111100011***?*

1) 59143 2) 5971 3) 102153 4) 10273

**Тема**: Кодирование и обработка графической информации. **Что нужно знать**:

· графическая информация может храниться в растровом и векторном форматах

· *векторное* изображение – это набор геометрических фигур, которые можно описать математическими зависимостями;

· *растровое* изображение хранится в виде набора пикселей, для каждого из которых задается свой цвет, независимо от других

· *глубина цвета* – это количество бит на пиксель (обычно от 1 до 24 бит на пиксель)

· в режиме истинного цвета (*True Color*) информация о цвете каждого пикселя растрового изображения хранится в виде набора его RGB-составляющих (*Red, Green, Blue*); каждая из RGB-составляющих – целое число (яркость) в интервале [0,255] (всего 256 вариантов), занимающее в памяти 1 байт или 8 бит (так как  $2^8 = 256$ ); таким образом, на каждый пиксель отводится 3 байта = 24 бита памяти (глубина цвета – 24 бита); нулевое значение какой-то составляющей означает, что ее нет в этом цвете, значение 255 – максимальная яркость; в режиме истинного цвета можно закодировать 25 $6^3 = 2^{24} = 1$ 16 777 216 различных цветов

· *палитра* – это ограниченный набор цветов, которые используются в изображении (обычно не более 256); при кодировании с палитрой выбираются *N* любых цветов (из полного набора 16 777 216 цветов), для каждого из них определяется RGB-код и уникальный номер от 0 до *N-1*; тогда информация о цвете пикселя – это *номер* его цвета в палитре;

при кодировании с палитрой количество бит на 1 пиксель (*K*) зависит от количества цветов в палитре *N*, они связаны формулой:  $N = 2^k$ ;

объем памяти на все изображение вычисляется по формуле  $M = Q^*k$ , где  $k -$ число бит на пиксель, а  $Q -$ общее количество пикселей

· цвет на Web-страницах кодируется в виде RGB-кода в шестнадцатеричной системе: #RRGGBB, где RR, GG и BB – яркости красного, зеленого и синего, записанные в виде двух шестнадцатеричных цифр; это позволяет закодировать 256 значений от 0  $(00_{16})$  до 255 (FF<sub>16</sub>) для каждой составляющей; коды некоторых цветов: #FFFFFF – белый,  $\#000000 - \text{qephmi}$ 

#СССССС и любой цвет, где  $R = G = B$ , - это серый разных яркостей

 $\#$ FF0000 – красный,  $\#$ 00FF00 – зеленый,  $\#$ 0000FF – синий,  $\#$ FFFF00 – желтый,  $\#$ FF00FF – фиолетовый,  $\#$ 00FFFF – цвет морской волны

· чтобы получить **светлый оттенок** какого-то «чистого» цвета, нужно одинаково увеличить нулевые составляющие; например, чтобы получить светло-красный цвет, нужно сделать максимальной красную составляющую и, кроме этого, одинаково увеличить остальные – синюю и зеленую: #FF9999 (сравните с красным  $-$ #FF0000)

· чтобы получить **темный оттенок** чистого цвета, нужно одинаково уменьшить все составляющие, например, #660066 – это темно-фиолетовый цвет (сравните с фиолетовым #FF00FF)

*Для хранения растрового изображения размером 32×32 пикселя отвели 512 байтов памяти. Каково максимально возможное число цветов в палитре изображения?* 

1)  $256$  2) 2 3) 16 4) 4

Для кодирования цвета фона страницы Интернет используется атрибут bgcolor="#ХХХХХХ", где в кавычках задаются шестнадцатеричные значения интенсивности цветовых компонент в 24-битной RGB-модели. Какой цвет будет у страницы, заданной тэгом <br/>body bgcolor="#FFFFFF">?

1) белый 2) зеленый 3)красный 4) синий

#### **Тема**: Вычисление информационного объема сообщения

с помощью  $K$  бит можно закодировать  $2^K$  различных вариантов

чтобы найти информационный объем сообщения *I*, нужно умножить количество символов *N* на число бит на символ  $K^{\cdot}$  **I=K**\*N

мощность алфавита *M* – это количество символов в этом алфавите

если алфавит имеет мощность *M*, то количество всех возможных «слов» длиной  $N$  равно  $\mathrm{M^{N}};$  для двоичного кодирования (мощность алфавита *M* – 2 символа) получаем формулу:  $2^N$ 

*В велокроссе участвуют 119 спортсменов. Специальное устройство регистрирует прохождение каждым из участников промежуточного финиша, записывая его номер с использованием минимально возможного количества бит, одинакового для каждого спортсмена. Каков информационный объем сообщения, записанного устройством, после того как промежуточный финиш прошли 70 велосипедистов?*

#### 1) 70 бит 2) 70 байт 3) 490 бит 4) 119 байт

Oтвет: 3.

*Объем сообщения, содержащего 4096 символов, равен 1/512 части Мбайта. Какова мощность алфавита, с помощью которого записано это сообщение?*

## 1) 8 2) 16 3) 4096 4) 16384

*В зоопарке 32 обезьяны живут в двух вольерах, А и Б. Одна из обезьян – альбинос (вся белая). Сообщение «Обезьянаальбинос живет в вольере А» содержит 4 бита информации. Сколько обезьян живут в вольере Б?*

## 1) 4 2) 16 3) 28 4) 30

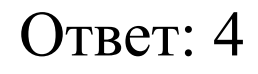

*В корзине лежат 32 клубка шерсти, из них 4 красных. Сколько бит информации несет сообщение о том, что достали клубок красной шерсти?*

## 1) 2 2) 3 3) 4 4) 32

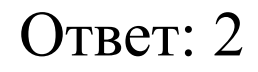

*В некоторой стране автомобильный номер длиной 7 символов составляется из заглавных букв (всего используется 26 букв) и десятичных цифр в любом порядке. Каждый символ кодируется одинаковым и минимально возможным количеством бит, а каждый номер – одинаковым и минимально возможным количеством байт. Определите объем памяти, необходимый для хранения 20 автомобильных номеров.*

1) 20 байт 2) 105 байт 3) 120 байт 4) 140 байт

*Какое наименьшее число символов должно быть в алфавите, чтобы при помощи всевозможных трехбуквенных слов, состоящих из символов данного алфавита, можно было передать не менее 9 различных сообщений?*

## 1) 1 2) 2 3) 3 4) 4

*Каждая ячейка памяти компьютера, работающего в троичной системе счисления, может принимать три различных значения* (-1, 0, 1)*. Для хранения некоторой величины отвели 4 ячейки памяти. Сколько различных значений может принимать эта величина?*

*В школьной базе данных хранятся записи, содержащие информацию об учениках:*

 *<Фамилия> – 16 символов: русские буквы (первая прописная, остальные строчные),*

 *<Имя> – 12 символов: русские буквы (первая прописная, остальные строчные),*

 *<Отчество> – 16 символов: русские буквы (первая прописная, остальные строчные),*

 *<Год рождения> – числа от 1992 до 2003.*

*Каждое поле записывается с использованием минимально возможного количества бит. Определите минимальное количество байт, необходимое для кодирования одной записи, если буквы е и ё считаются совпадающими.*

1) 28 2) 29 3) 46 4) 56